# Instrução Para os Autores

Phyllipe Lima & Daylon Ramos da Silva

*Abstract*— This document contains information on the preparation of the final version of a paper accepted for publication in the Revista Telecomunicações. Please carefully follow the instructions provided to ensure legibility and uniformity of accepted papers.

*Index Terms*— About four key words or phrases in alphabetical order, separated by commas.

*Resumo*— Este documento contém informações para a preparação da versão final de um artigo aceito para publicação na Revista Telecomunicações. Por favor siga cuidadosamente as instruções para garantir a legibilidade e uniformidade dos artigos aceitos.

*Palavras Chave*— Aproximadamente quatro palavras chave ou frases em ordem alfabética, separadas por vírgulas.

## I. INTRODUÇÃO

O propósito deste documento é fornecer informações para ajudar os autores a produzir artigos com aparencia profissio- ˆ nal para a Revista Telecomunicações. Esse modelo LaTeX foi adaptado do modelo doc feito pelos Professores Carlos Alberto Ynoguti e Dayan Adionel Guimarães.

## II. INSTRUÇÕES GERAIS

Quando escrever o seu artigo, por favor atente às seguintes instruções:

#### *A. Tamanho e formato do papel*

Os trabalhos serão impressos em papel tamanho carta (letter), exatamente como você os submeter. Desta forma, a organização e o esmero são de extrema importância. Por favor, faça uma revisão cuidadosa dos erros gramaticais e de digitação antes da submissão. Não há limite de páginas, e contamos com o bom senso dos autores neste caso. Os artigos devem ser preparados em coluna dupla. Defina as margens superior e inferior em 1,78 cm, as margens esquerda e direita em 1,65 cm. As colunas devem ter largura de 8,89 cm e o espaço entre elas devem ser de 0,51 cm. Use espaçamento simples entre as linhas.

## *B. Resumo e abstract*

Os artigos escritos em língua portuguesa devem ter também o resumo e as palavras-chave traduzidos para a língua inglesa, como neste exemplo. Garanta que tanto o abstract quanto o resumo tenham no máximo 150 palavras.

## *C. Sec¸oes e subsec¸ ˜ oes ˜*

As seções devem ser numeradas com algarismos romanos e ter o título centralizado. Já as subseções devem ser numeradas com letras maiúsculas e ter o título justificado, caso haja sequência de subtítulos as letras devem ser minúsculas e justificadas.

## *c.1. Sub-subsec¸oes ˜*

Este é um exemplo de sub-subseção, mas ela deve ser evitada na escrita de artigo científico. A necessidade de usar subsubseções pode indicar um problema de estruturação do artigo.

#### *D. Figuras e Tabelas*

Figuras e Tabelas devem ser incluídas como parte do texto sempre que possível; caso contrário, agrupe-as ao final do texto. As Figuras não devem ter elementos coloridos e seus títulos devem ser posicionados depois das mesmas, com alinhamento justificado. A sua numeração deve ser feita com algarismos arábicos. Para as Tabelas, o procedimento é diferente: seus títulos devem ser posicionados antes das mesmas, centralizados, e a numeração deve ser feita com algarismos romanos. Na Figura [1](#page-0-0) tem-se um exemplo de uma figura:

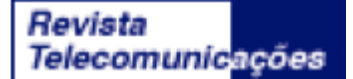

<span id="page-0-0"></span>Fig. 1. Uma figura. O título deve ser colocado abaixo da mesma.

#### *E. Equações*

A numeração das equações deve ser entre parênteses e alinhada a direita, como no exemplo abaixo: `

$$
\phi_X(s) = E[e^{sx}] \tag{1}
$$

Para mais símbolos matemáticos, consulte o LaTeX wiki [\[1\]](#page-1-0).

#### *F. Fontes*

Use fonte do tipo Times New Roman ou similar. Os tama-nhos a serem usados são mostrados na Tabela [I](#page-1-1)

#### *G. Referencias bibliogr ˆ aficas ´*

Liste as referências em ordem numérica ao final do artigo. Ao final deste texto tem-se vários exemplos de como listá-las, dependendo do tipo. Denote as citações dentro do texto através de colchetes (por exemplo [\[2\]](#page-1-2)). Ao referenciar mais de um trabalho, use o mesmo par de colchetes, como exemplo: [\[2,](#page-1-2) [3,](#page-1-3) [4\]](#page-1-4).

Segue um exemplo para citações textuais: "De acordo com Lima et al. [\[2\]](#page-1-2)".

Trabalho de Conclusão de Curso apresentado ao Instituto Nacional de Telecomunicações, como parte dos requisitos para a obtenção do Certificado de Pós-Graduação em Indústria 4.0. Orientador: Prof. (XXXXX). Trabalho aprovado em XX/20XX.

# X SEMINÁRIO DE INDÚSTRIA 4.0 INSTITUTO NACIONAL DE TELECOMUNICAÇÕES - INATEL MÊS DA APRESENTAÇÃO DE 20XX

TABELA I TAMANHOS E TIPOS DE LETRAS

<span id="page-1-1"></span>

| <b>TEXTO</b>              | <b>TAMANHO</b> | <b>ESTILO</b>    |
|---------------------------|----------------|------------------|
| Título                    | 24pt           | Negrito          |
| Nome do autor             | 11pt           | Normal           |
| Afiliação                 | 10pt           | Normal           |
| Texto principal           | 10pt           | Normal           |
| Título das seções         | 10pt           | Caixa Alta       |
| Título das subseções      | 10pt           | Itálico          |
| Título do resumo/abstract | 9pt            | Negrito, Itálico |
| Resumo/Abstract           | 9pt            | Negrito          |
| Título das figuras        | 8pt            | Normal           |
| Título das tabelas        | 8pt            | Caixa Alta       |
| Texto das tabelas         | 8pt            | Normal           |
| Referências               | 8pt            | Normal           |

# *H. Outras questões*

Não use notas de rodapé a menos que sejam estritamente necessárias; neste caso, procure não agrupá-las.

# III. CONCLUSÃO

A seção de conclusões não é obrigatória. Embora esta possa rever os pontos principais do artigo, não duplique o resumo como conclusão. A conclusão deve discorrer sobre a importância do trabalho ou sugerir aplicações e extensões.

# **REFERÊNCIAS**

- <span id="page-1-0"></span>[1] WikiBooks. *LaTeX/Mathematics*. URL: [en . wikibooks .](en.wikibooks.org/wiki/LaTeX/Mathematics) [org/wiki/LaTeX/Mathematics](en.wikibooks.org/wiki/LaTeX/Mathematics) (acesso em 01/07/2019).
- <span id="page-1-2"></span>[2] P. Lima, E. Guerra, P. Meirelles, L. Kanashiro, H. Silva e F. Silveira. "A Metrics Suite for Code Annotation Assessment". Em: *Journal of Systems and Software* 137 (2018), pp. 163–183. ISSN: 0164-1212. DOI: [https://doi.org/10.1016/j.jss.](https://doi.org/https://doi.org/10.1016/j.jss.2017.11.024) [2017.11.024](https://doi.org/https://doi.org/10.1016/j.jss.2017.11.024). URL: [http://www.sciencedirect.](http://www.sciencedirect.com/science/article/pii/S016412121730273X) [com/science/article/pii/S016412121730273X](http://www.sciencedirect.com/science/article/pii/S016412121730273X).
- <span id="page-1-3"></span>[3] J. Schell. *The Art of Game Design: A Book of Lenses*. 2nd. A. K. Peters, Ltd., 2014. ISBN: 1466598646, 9781466598645.
- <span id="page-1-4"></span>[4] P. Lima, E. Guerra, M. Nardes, A. Mocci, G. Bavota e M. Lanza. "An Annotation-based API for Supporting Runtime Code Annotation Reading". Em: *Proceedings of the 2Nd ACM SIG-PLAN International Workshop on Meta-Programming Techniques and Reflection*. Meta 2017. Vancouver, BC, Canada: ACM, 2017, pp. 6–14. ISBN: 978-1-4503-5523-0. DOI: [10 . 1145 /](https://doi.org/10.1145/3141517.3141856) [3141517.3141856](https://doi.org/10.1145/3141517.3141856). URL: [http://doi.acm.org/10.](http://doi.acm.org/10.1145/3141517.3141856) [1145/3141517.3141856](http://doi.acm.org/10.1145/3141517.3141856).

# AUTORES

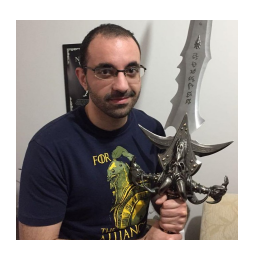

Phyllipe Lima é Doutorando em Computação Aplicada pelo INPE Instituto Nacional de Pesquisas Espaciais, na área de Engenharia de Software realizando estudos sobre metadados através da análise estática de codigo fonte e MSR (Mining ´ Software Repositories). Mestre em Ciência da Computação(2016) pela

UNIFEI - Universidade Federal de Itajubá. Engenheiro de

Telecomunicações(2011) pelo INATEL - Instituto Nacional de Telecomunicações. Técnico em Telecomunicações(2006) pela Escola Técnica de Eletrônica - ETE "FMC". É professor auxiliar do INATEL, atuando nos cursos de Engenharia da Computação e Engenharia de Software. Tem interesse nas áreas de Engenharia de Software Empírica e Desenvolvimento de Jogos

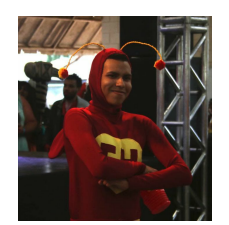

Daylon Ramos é graduando em Tecnologia em Gestão de Telecomunicações pelo INATEL - Instituto Nacional de Telecomunicações. Tem interesse nas áreas de tecnologia, gestão e engenharia de produção.